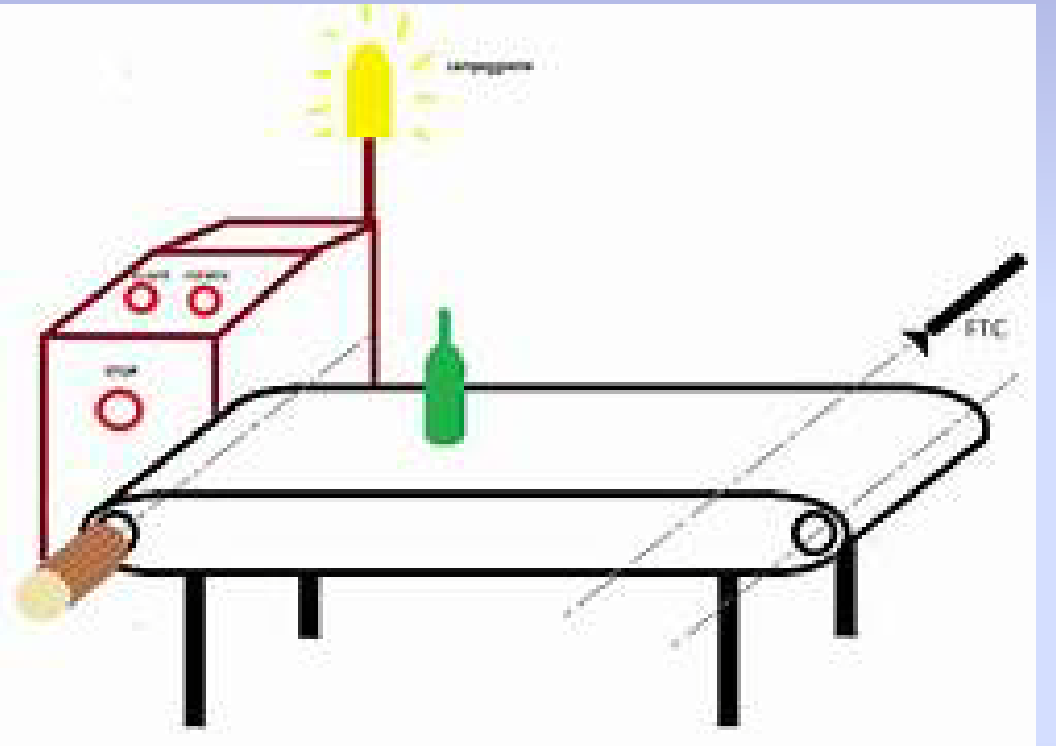

# Contapezzi

## Fotocellula

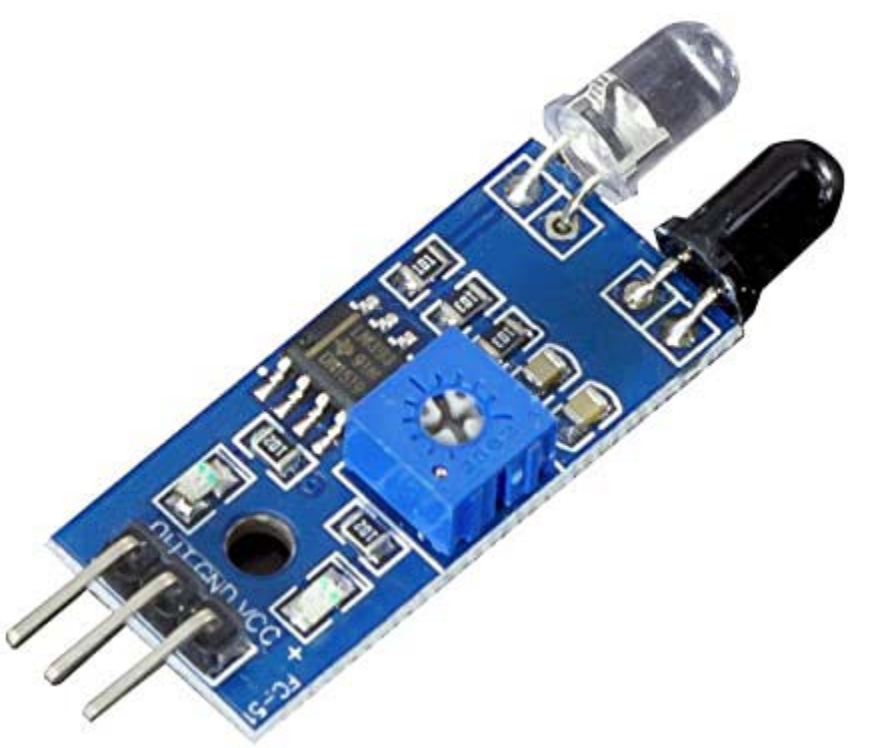

Nel file interruttore.pdf è stata accennata la funzionalità della fotocellula

La fotocellula è formato da:

- Un elemento trasmettitore che è un fotodiodo a infrarossi
- •Un elemento ricevitore che può essere un fotodiodo con transistor in configurazione ON/OFF o solo un fototransistor In alcuni casi, l'elemento trasmettitore è separato da quello ricevitore

In presenza di un ostacolo il segnale emesso torna indietro e sul pin digitale del micro compare un segnale OFF. Il micro incrementerà un intero ogni volta che arriva il segnale

## Un semplice contatore con la scheda arduino

```
contatore
int led=10, interruttore=7;
int n=0; //il contatore viene posto nullo all'inizio
void setup()
₹.
  pinMode(led, OUTPUT);
  pinMode(interruttore, INPUT);
  Serial.begin(9600);
¥
void loop()
{int lettura=digitalRead(interruttore);
 if (lettura==0) {
  n=n+1;//il contatore viene incrementato di una unità
 digitalWrite(led, HIGH);
   ¥
 if(lettura==1)
  digitalWrite(led, LOW);
 Serial.println(n); }
```
## Problemi

- Il problema di questo progetto è che incrementa troppo velocemente e capita che conta due volte lo stesso pezzo
- Si potrebbe mettere un ritardo ma non sappiamo con quale velocità può transitare un oggetto
- Si inserisce allora una variabile di ridondanza m che incrementa sempre al passaggio dell'oggetto
- Il contatore si incrementa solo se m=0
- Appena il pezzo non viene più rilevato, m viene posto a zero

#### Contatore con ridondanza (Arduino)

```
contatore §
int led=10, interruttore=7;
int n=0, m=0; //il contatore e la ridondanza vengono posti =0 all'inizio
void setup()
£.
  pinMode(led, OUTPUT);
 pinMode(interruttore, INPUT);
  Serial.begin(9600);
Y.
void loop()
{int lettura=digitalRead(interruttore);
if (lettura==0 && m==0) {
  n=n+1://il contatore viene incrementato di una unità
 m=m+1;//si incrementa il contatore di ridondanza
 digitalWrite(led, HIGH);
   Y
if (\text{lettura==1}) {
 m=0; //m viene azzerato
  digitalWrite(led, LOW);
  x
 Serial.println(n);
```
## Semplice contatore STM32

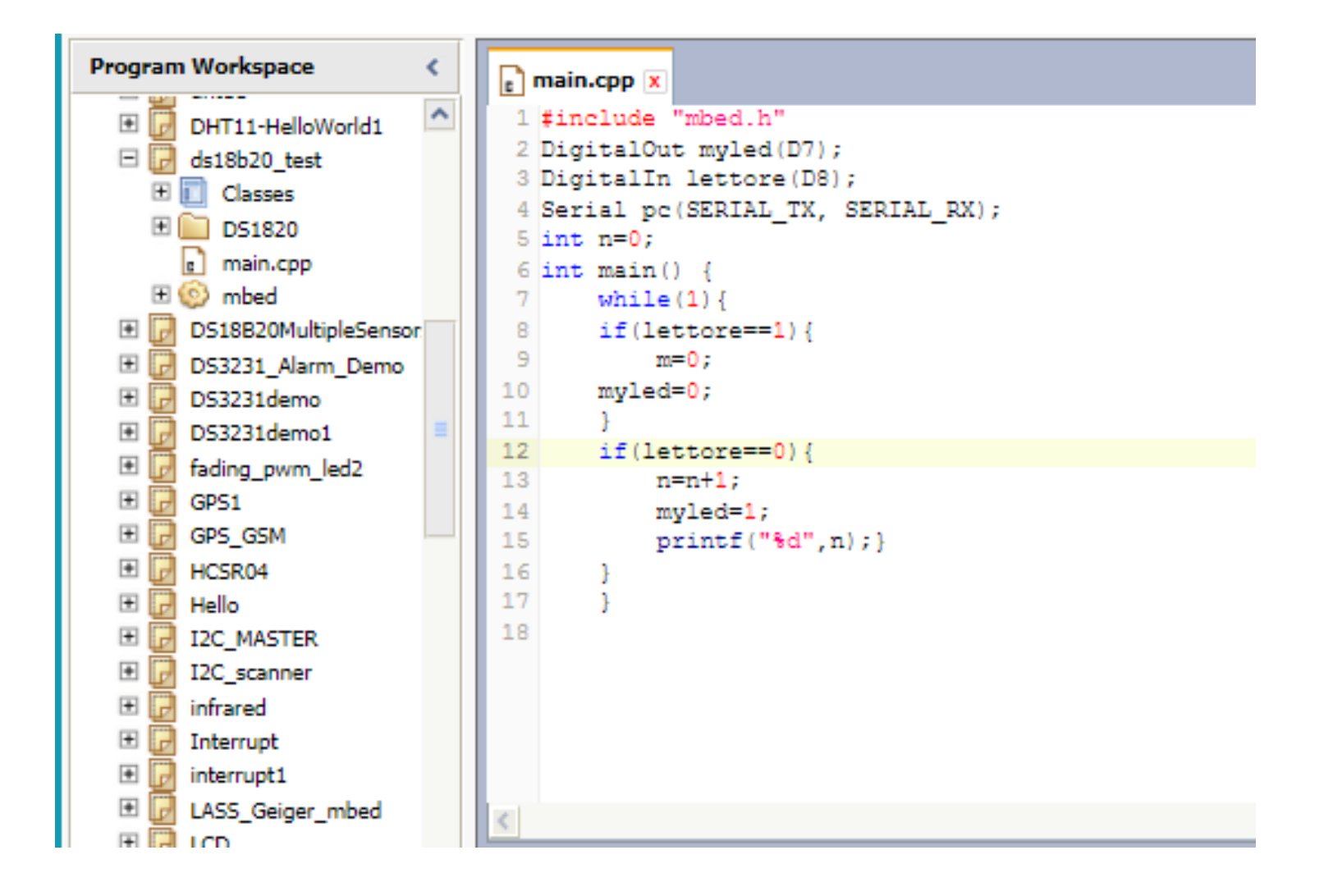

## Contatore con ridondanza (STM32)

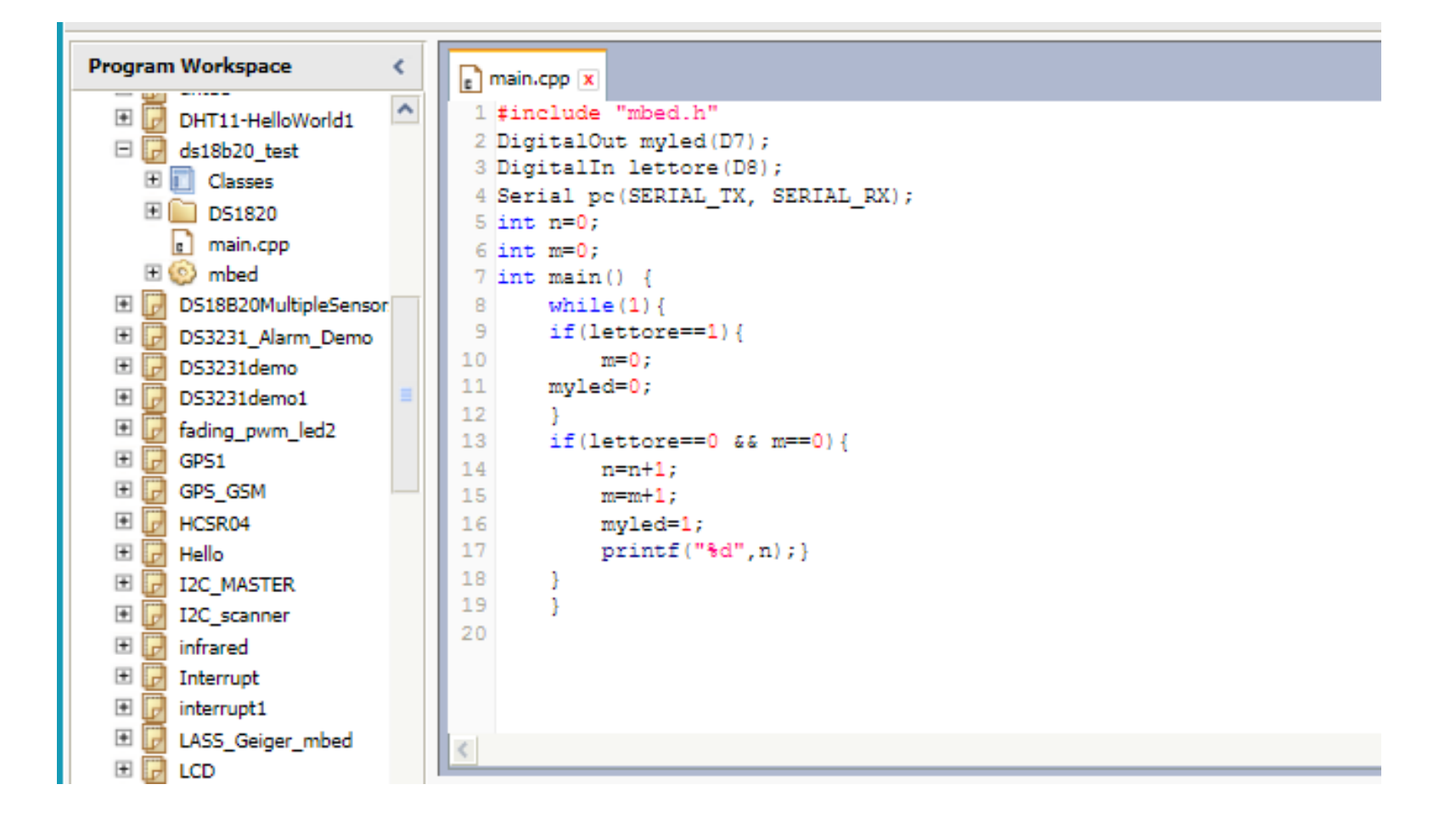

### Contatore

```
import RPi.GPIO as gpio #libreria
import time #libreria
gpio.setwarnings(False) #tutti i pin impegnati vengono #disimpegnati
gpio.setmode(gpio.BCM) #il nome dei pin è quello del #costruttore e non sequenziale
#ma del costruttore
gpio.setup(18, gpio.OUT) #pin 18 (nome BCM 12 come sequenza) OUTPUT #(led)
gpio.setup(23,gpio.IN) #pin 21 (nome BCM 23 come sequenza) INPUT
n=0 #variabile contatore =0
while True:
  val=gpio.input(23) 
  if val==0:
    gpio.output(18,True)
    n=n+1print (n)
  if val==1:
```
gpio.output(18,False) #il led non si accende

### Contatore con ridondanza (Raspberry)

import RPi.GPIO as gpio import time gpio.setwarnings(False) gpio.setmode(gpio.BCM) #il nome del pin non è sequenziale ma del #costruttore gpio.setup(18, gpio.OUT) #pin 18 (nome BCM 12 come sequenza) OUTPUT #(led) gpio.setup(23,gpio.IN) #pin 21 (nome BCM 23 come sequenza) INPUT n=0 #variabile contatore =0  $m=0$ while True: val=gpio.input(23) print(n) if val==0 and  $m==0$ : gpio.output(18,True)  $n=n+1$  $m=m+1$ if val==1:  $m=0$ gpio.output(18,False) #il led non si accende

### Flow chart contatore

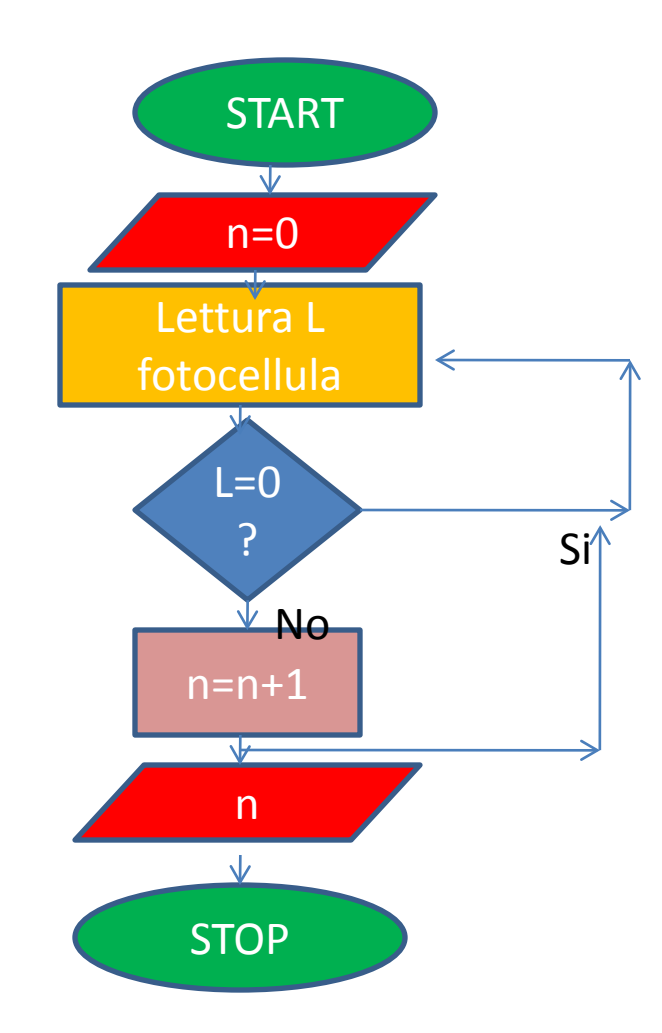

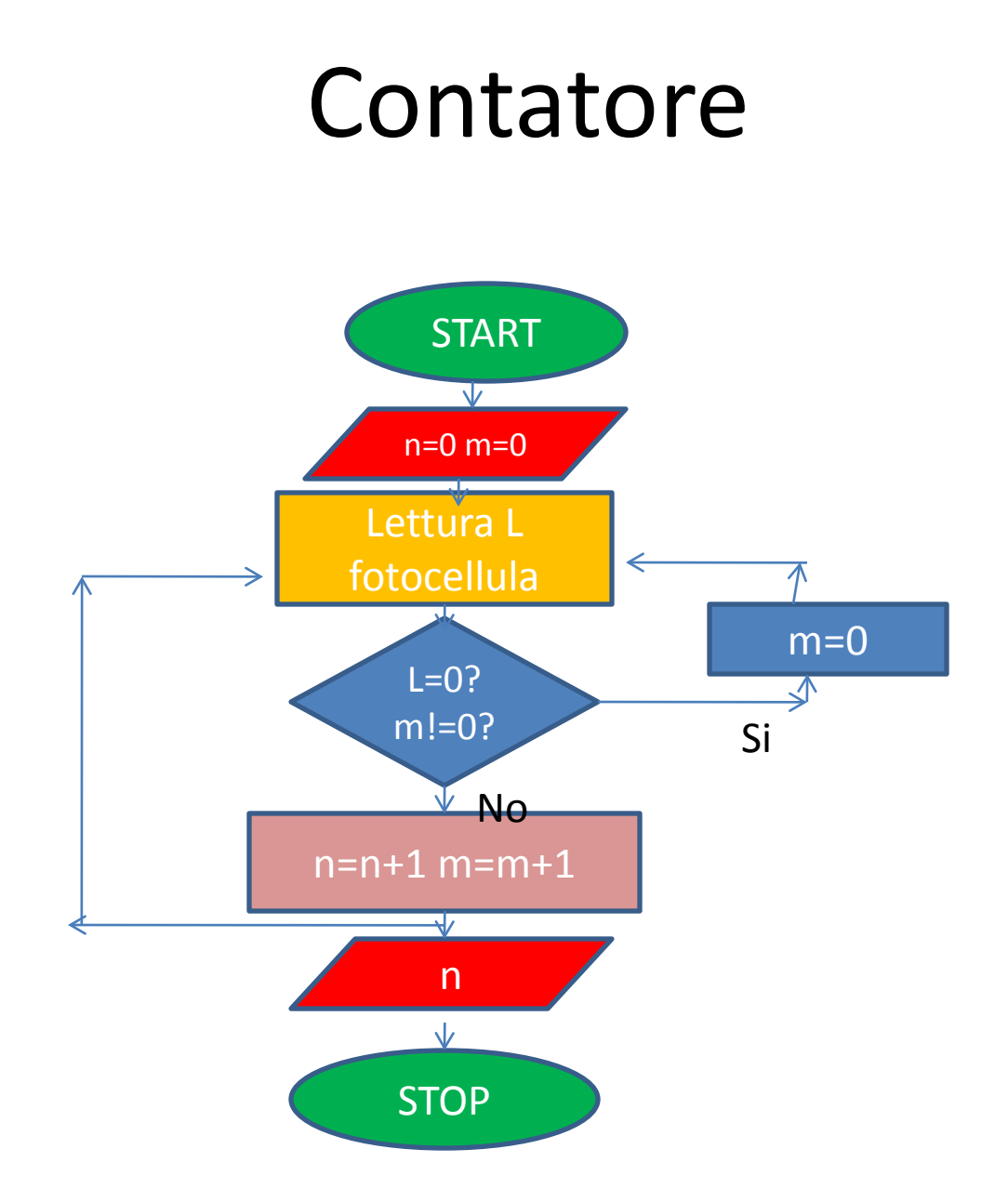